### SI PENTOL Sistem Informasi Pendaftaran Online

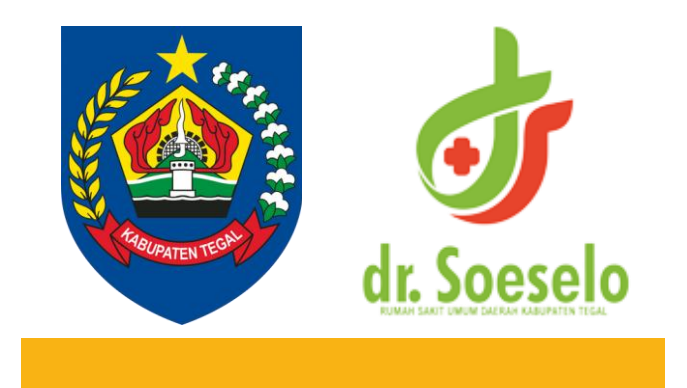

rsudsoeselo.tegalkab.go.id rsudsoeselo.tegalkab.go.id

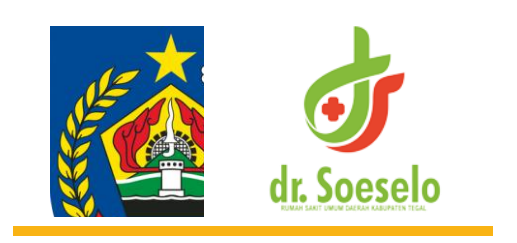

#### Si Pentol Sistem Informasi Pendaftaran Online

Suatu sistem pendaftaran secara online melalui Aplikasi Soeselo Online yang dapat di download pada google playstore.

Sistem ini menjadi salah satu alternatif pasien rawat jalan yang akan kontrol di poliklinik RSUD dr. Soeselo Kabupaten Tegal.

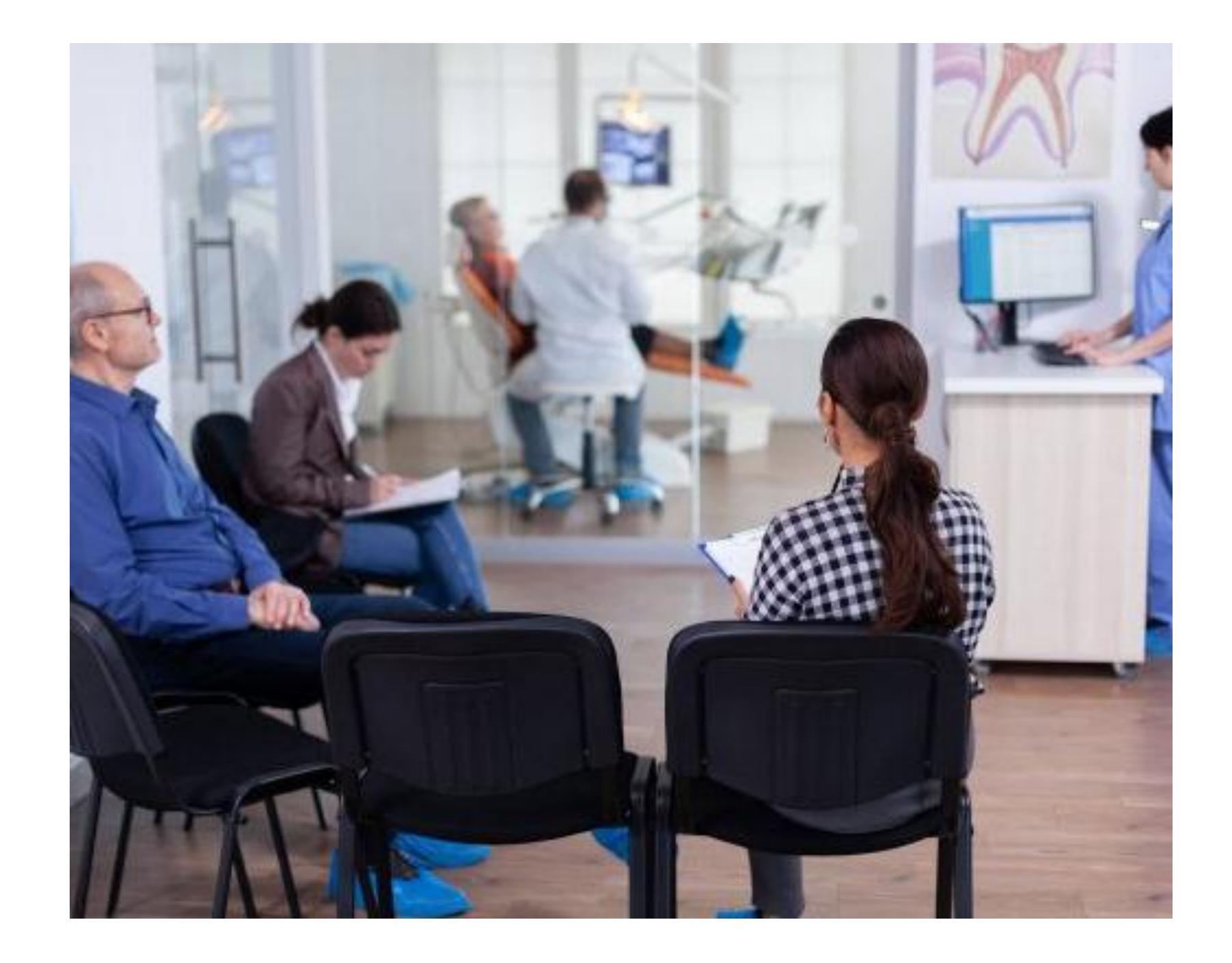

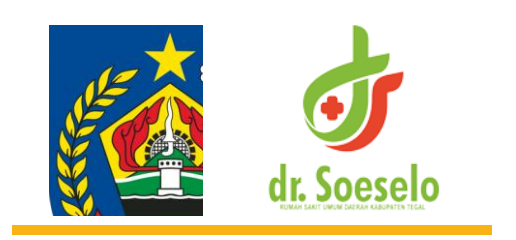

#### Maksud & Tujuan

Merupakan suatu sistem yang menjadi alternatif pasien rawat jalan dalam pengambilan antrian saat melakukan pemeriksaan di poliklinik rawat jalan RSUD dr. Soeselo Kabupaten Tegal.

Alternatif ini menjadi salah satu solusi untuk mengurangi waktu tunggu dalam antrian pendaftaran pasien rawat jalan, sehingga tidak terjadi penumpukan di ruang pendaftaran.

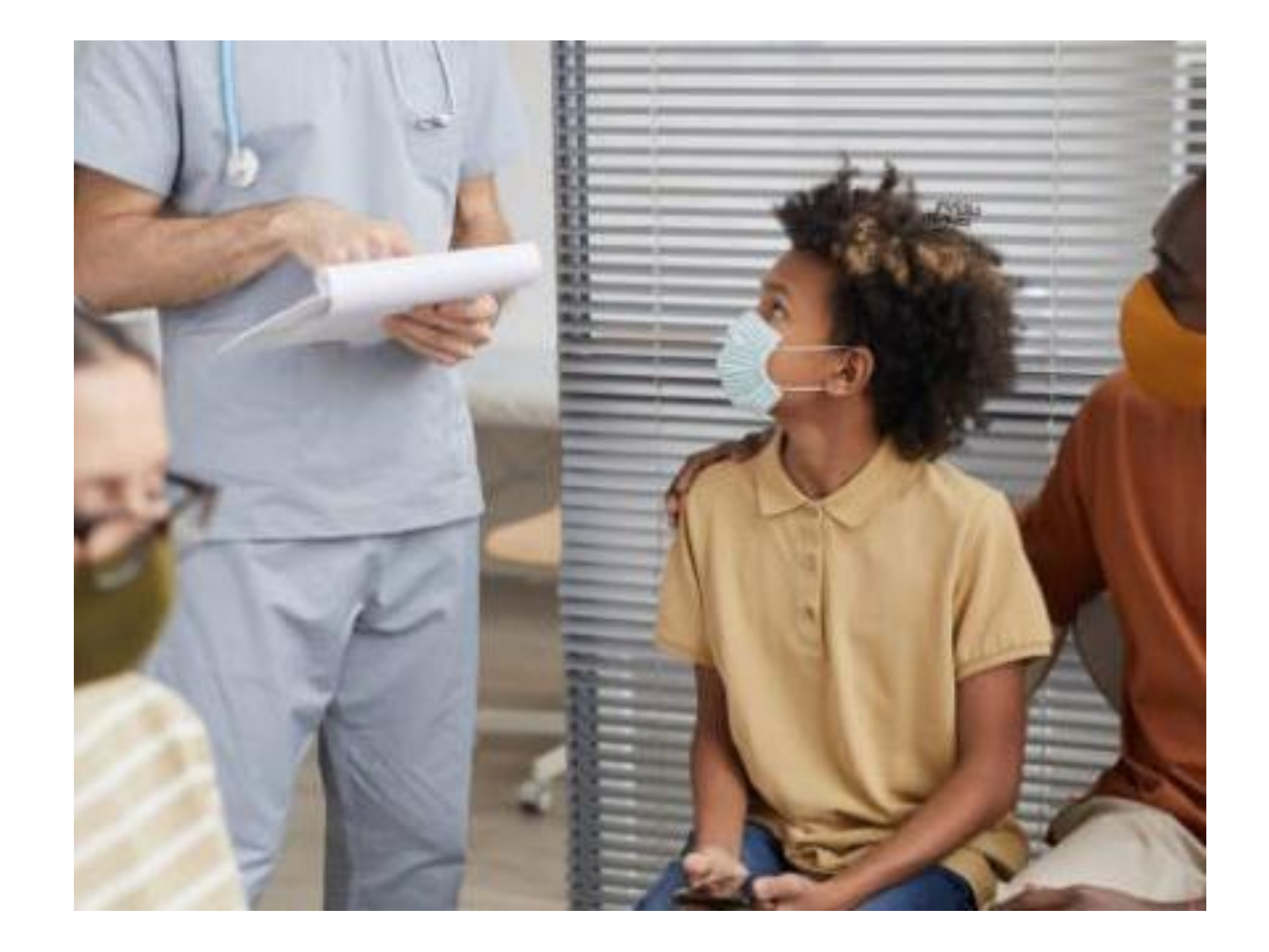

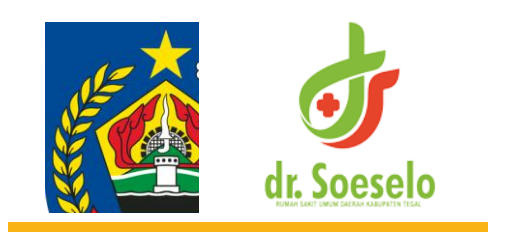

#### Manfaat Si Pentol

Berkurangnya antrian Pendaftaran

Meningkatnya standard mutu nasional pelayanan kesehatan (minimal waktu tunggu pelayanan)

Meningkatnya kualitas kinerja petugas

Meningkatnya kepuasan pasien/masyarakat

Meminimalisir terjadinya kerumunan

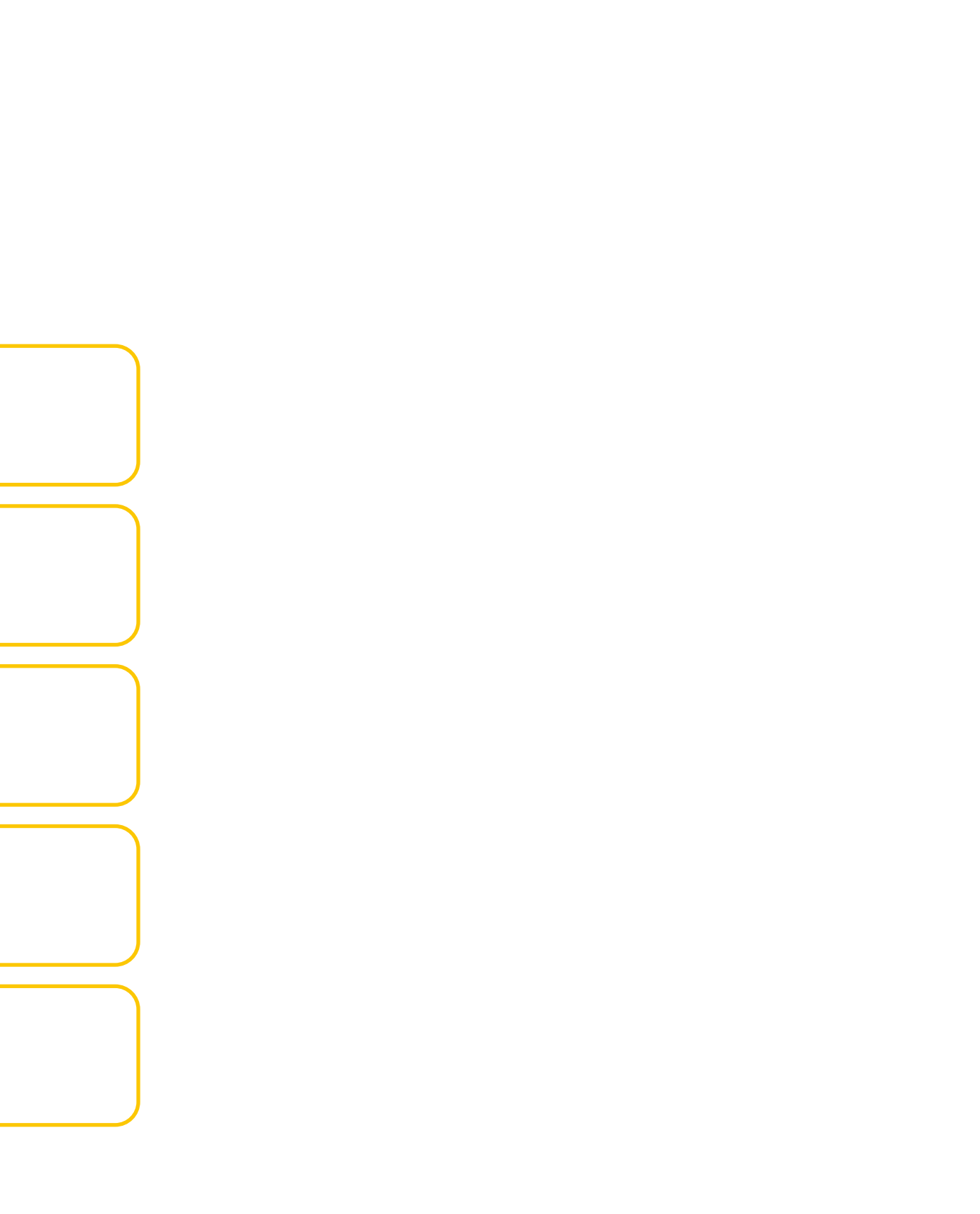

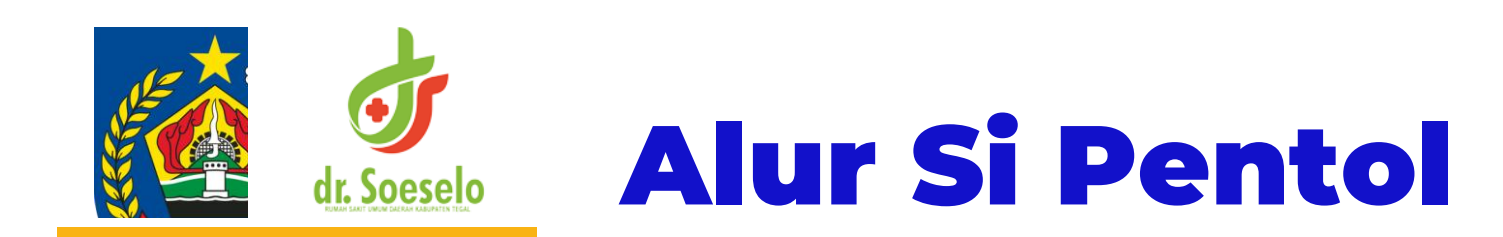

Pasien Mendaftar melalui aplikasi Soeselo Online

Pasien datang ke RSUD dr. Soeselo kabupaten Tegal

> Pasien menuju APOM (Anjungan Pendaftaran Online Mandiri) untuk mencetak SEP (untuk pasien jaminan BPJS)

Pasien yang telah mendapatkan SEP/tiket dapat menuju ruang tunggu poliklinik

6. . . . 1

Pasien menuju APOM (Anjungan Pendaftaran Online Mandiri) untuk mencetak tiket pendaftaran (untuk pasien jaminan UMUM)

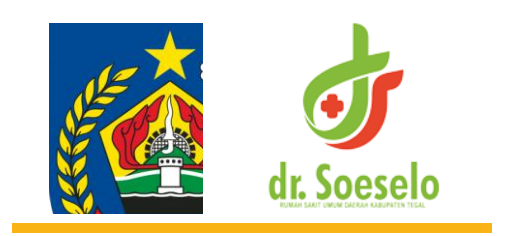

#### SOP Petugas

- 1. Bagi petugas keuangan, untuk pasien dengan jaminan umum, petugas memastikan pasien sudah melakukan pembayaran biaya registrasi masuk, dan mengarahkan pasien untuk menuju klinik tujuan
- 2. Bagi petugas pendaftaran online, untuk pasien dengan jaminan BPJS, petugas terlebih dahulu mengecek SEP sebelumnya untuk memastikan tujuan dan tanggal kontrol sudah sesuai
- 3. Petugas pendaftaran online mengarahkan pasien untuk melakukan sidik jari apabila klinik tujuan sudah menerapkan sidik jari oleh BPJS
- 4. Petugas pendataran online mengarahkan pasien untuk melakukan entri kode booking pada mesin APOM, cetak SEP bagi pasien dengan jaminan BPJS dan cetak tiket registrasi bagi pasien dengan jaminan umum
- 5. Pasien diarahkan untuk menuju klinik yang dituju dengan membawa cetakan SEP atau tiket registrasi masuk untuk diserahkan kepada petugas di klinik

## THANK YOU

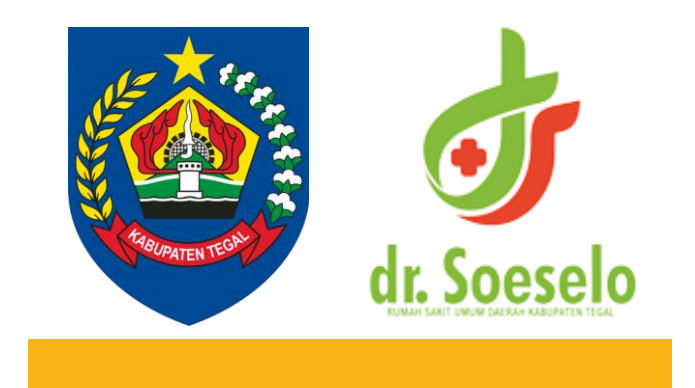

# rsudsoeselo.tegalkab.go.id rsudsoeselo.tegalkab.go.id